## Exhibit 34

**DOCKET** Find authenticated [court documents without watermarks](https://www.docketalarm.com/) at **docketalarm.com.** 

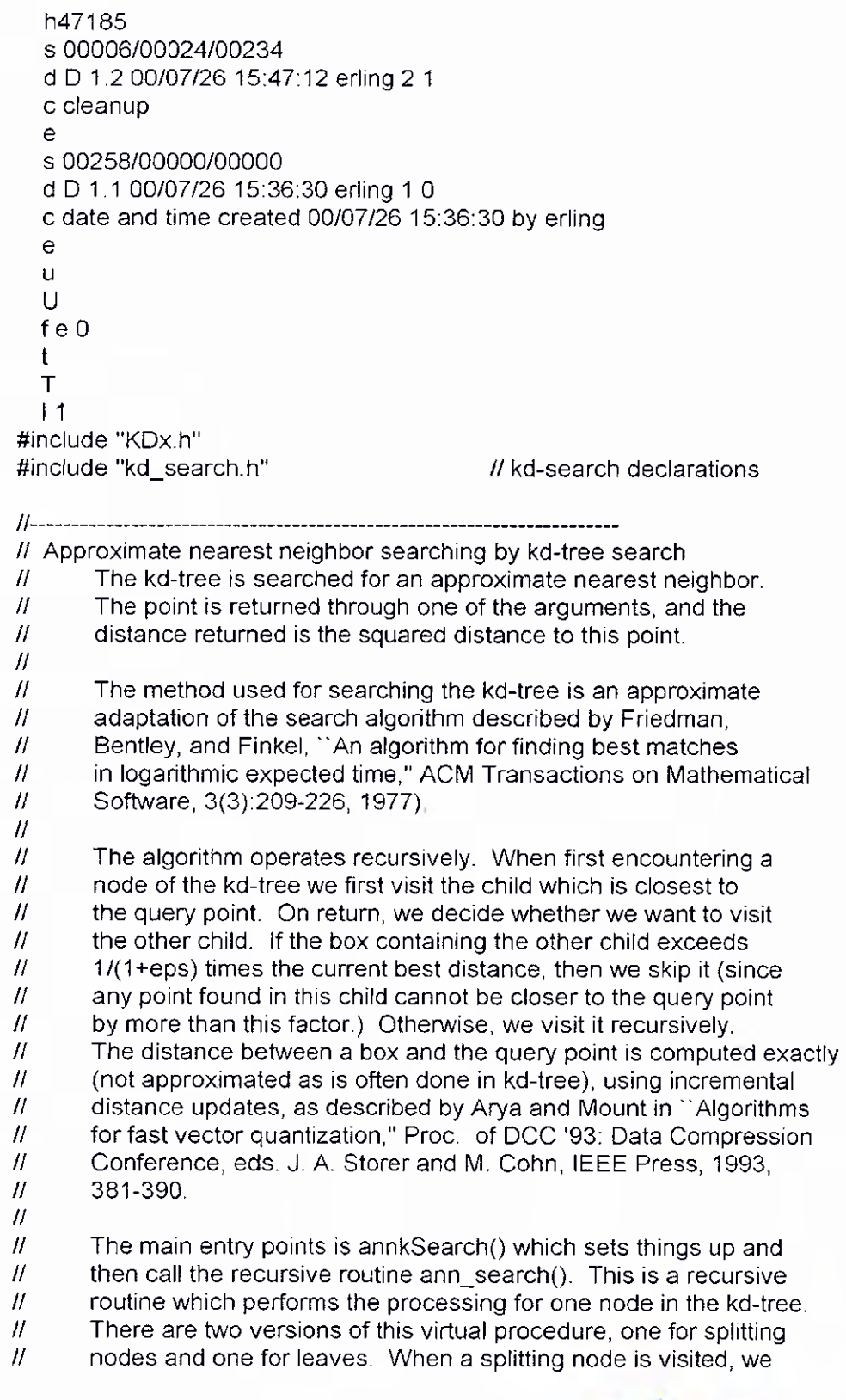

Exhibit 1 Date: <u>[[M]] | Name:</u>

 $A\cap C$   $K$  is the counsel of  $C$  -  $C$  -  $C$  -  $C$  -  $C$  -  $C$  -  $C$  -  $C$  -  $C$  -  $C$  -  $C$  -  $C$  -  $C$  -  $C$  -  $C$  -  $C$  -  $C$  -  $C$  -  $C$  -  $C$  -  $C$  -  $C$  -  $C$  -  $C$  -  $C$  -  $C$  -  $C$  -  $C$  -  $C$  -  $C$  -  $C$  -  $C$  -

/1 determine which child to visit first (the closer one), and visit /I the other child on return. When a leaf is visited, we compute the distances to the points in the buckets, and update information on the closest points. // /1 // Some trickery is used to incrementally update the distance from /I a kd-tree rectangle to the query point. This comes about from the fact that which each successive split, only one component  $\mathcal{U}$ /I (along the dimension that is split) of the squared distance to the child rectangle is different from the squared distance to  $\mathcal{U}$  $\overline{H}$ the parent rectangle.  $II-$ 

#### $11 - - - -$

 $H$  $H$ */I*  /1 To keep argument lists short, a number of global variables are maintained which are common to all the recursive calls. These are given below.

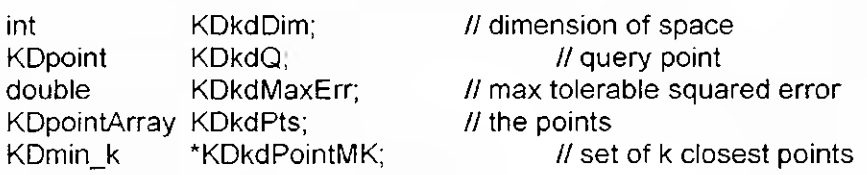

I/

// annkSearch - search for the k nearest neighbors

//

D<sub>2</sub> MFError annkSearch(KDPointSet\* pPS, KDpoint q, int k, KDidxArray nn\_idx, KDdistArray dd, double eps)  $E<sub>2</sub>$  $12$ MFError annkSearch(KDTree\* kdTree, KDpoint q, int k, KDidxArray nn\_idx, KDdistArray dd, double eps) E<sub>2</sub> { MFError err = MF\_SUCCESS; D<sub>2</sub> if ( $pPS \equiv 0$ )  $E<sub>2</sub>$  $12$ if (kdTree == NULL)  $E<sub>2</sub>$ return MF\_INTERNAL\_PROGRAM\_ERROR; D<sub>2</sub>

-•?-; - , I

**• it/ Piwa •** 

DOCKE

```
if (pPS->utype == BFS) 
   { 
        if ((err = annkBFS(&pPS->uval.bfs, q, k, nn_idx, dd, eps)) !=
         MF_SUCCESS) 
          return err; 
  } 
  else if (pPS->utype == KDT) 
  { 
       if ((err = annkTreeSearch(&pPS->uval.kdTree, q, k, nn_idx, dd, eps)) !=
         MF_SUCCESS)
          return err; 
  } 
  else 
       return MF_INTERNAL_PROGRAM_ERROR; 
  E<sub>2</sub>
  I2 
  if ((err = annkTreeSearch(kdTree, q, k, nn_idx, dd, eps)) != MF_SUCCESS) 
       return err; 
  E<sub>2</sub>
  return MF_SUCCESS; 
} 
  D<sub>2</sub>
MFError annkBFS(KDbruteForce* pBF, KDpoint q, int k, 
 KDidxArray nn_idx, KDdistArray dd, double eps) 
{ 
  /*TRACE("In annkBFS stub\n");*/ 
  return MF_FAILURE; 
} 
  E<sub>2</sub>
MFError annkTreeSearch(KDTree* pKDT, KDpoint q, int k, 
 KDidxArray nn_idx, KDdistArray dd, double eps) 
{ 
  int i, 
  KDkdDim = pKDT->dim; \prime* copy arguments to static equivs */
  KDkdQ = q;
  KDkdPts = pKDT->pts; 
  KDptsVisited = 0; /* initialize count of points visited */
  if (k > pKDT \rightarrow n pts)
       return MF FAILURE; /* return error code */ 
  KDkdMaxErr = KD_POW(1.0 + eps); 
  KDkdPointMK = KDminKCreate(k); \cdot r create set for closest k points \cdot/
```

```
M
     Find authenticated court documents without watermarks at docketalarm.com.
```
DOCKE<sup>.</sup>

R.

```
if (pKDT-2root-2uType = EDLEAF){ 
      kdLeafSearch(pKDT->root, annBoxDistance(q, 
   pKDT->bnd_box_lo, pKDT->bnd_box_hi, pKDT->dim)); 
      r replace KDkd_leaf::ann_search below w kdLeafSearch() */ 
  } 
  else if (pKDT->root->uType == KDSPLIT) 
  { 
       kdSplitSearch(pKDT->root, annBoxDistance(q, 
   pKDT->bnd_box_lo, pKDT->bnd_box_hi, pKDT->dim)); 
      /* replace KDkd_split::ann_search below w kdSplitSearch() */ 
  } 
  for (i = 0; i < k; i++){ r extract the k-th closest points */ 
       dd[i] = ith_smallest_key(KDkdPointMK, i); 
       nn_idx[i] = ith_smallest_info(KDkdPointMK,i); 
  Free(KDkdPointMK);
                                  deallocate closest point set <i>f</i>return MF_SUCCESS; 
} 
/I 
// kd_split::ann_search - search a splitting node 
// 
                        void kdSplitSearch(KDkd_node* pN, KDdist box_dist) 
{ 
  KDcoord cut_diff; 
  KDcoord box_diffl; 
  KDcoord box_diff2; 
  // check dist calc termination condition 
  if (KDmaxPtsVisited && KDptsVisited > KDmaxPtsVisited) 
       return; 
                                  // distance to cutting plane 
  cut_diff = KDkdQ[pN->cut_dim] - pN->cut_val; 
  if (cut_diff < 0)
  { // left of cutting plane 
       if (pN->child[LO]->uType == KDLEAF) 
         kdLeafSearch(pN->child[LO], box_dist); 
       else
```
[Confidential - Outside Counsel Only AUDMAG01085792](https://www.docketalarm.com/) 

Find authenticated court documents without watermarks at docketalarm.com.

# **DOCKET**

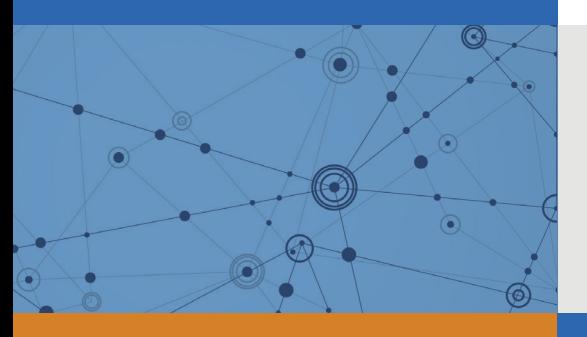

## Explore Litigation Insights

Docket Alarm provides insights to develop a more informed litigation strategy and the peace of mind of knowing you're on top of things.

## **Real-Time Litigation Alerts**

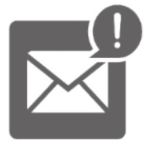

Keep your litigation team up-to-date with **real-time alerts** and advanced team management tools built for the enterprise, all while greatly reducing PACER spend.

Our comprehensive service means we can handle Federal, State, and Administrative courts across the country.

### **Advanced Docket Research**

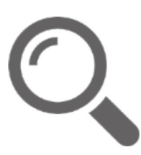

With over 230 million records, Docket Alarm's cloud-native docket research platform finds what other services can't. Coverage includes Federal, State, plus PTAB, TTAB, ITC and NLRB decisions, all in one place.

Identify arguments that have been successful in the past with full text, pinpoint searching. Link to case law cited within any court document via Fastcase.

## **Analytics At Your Fingertips**

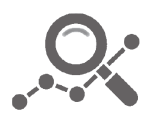

Learn what happened the last time a particular judge, opposing counsel or company faced cases similar to yours.

Advanced out-of-the-box PTAB and TTAB analytics are always at your fingertips.

### **API**

Docket Alarm offers a powerful API (application programming interface) to developers that want to integrate case filings into their apps.

#### **LAW FIRMS**

Build custom dashboards for your attorneys and clients with live data direct from the court.

Automate many repetitive legal tasks like conflict checks, document management, and marketing.

#### **FINANCIAL INSTITUTIONS**

Litigation and bankruptcy checks for companies and debtors.

#### **E-DISCOVERY AND LEGAL VENDORS**

Sync your system to PACER to automate legal marketing.

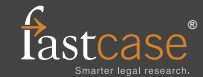